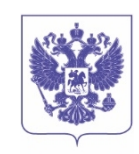

 МИНИСТЕРСТВО ПРИРОДНЫХ РЕСУРСОВ И ЭКОЛОГИИ РОССИЙСКОЙ ФЕДЕРАЦИИ

**ФЕДЕРАЛЬНАЯ СЛУЖБА ПО ГИДРОМЕТЕОРОЛОГИИ И МОНИТОРИНГУ ОКРУЖАЮЩЕЙ СРЕДЫ**

#### **(Росгидромет)**

#### **РУКОВОДИТЕЛЬ**

Нововаганьковский пер., д. 12 Москва, ГСП-3, 125993 МОСКВА РОСГИМЕТ Тел.: 8 (499) 252-14-86, факс: 8 (499) 795-23-54

19.07.2022 № 01-06646/22и

На №

О направлении заключения

Генеральному директору ООО «Фирма «Интеграл»

В.И. Лайхтману

### **Заключение экспертизы программы для ЭВМ**

# **Программный комплекс УПРЗА «Эколог» версия 4.70 для расчетов рассеивания выбросов загрязняющих веществ в атмосферном воздухе (Программный комплекс УПРЗА «Эколог» версия 4.70)**

**Выдано** Обществу с ограниченной ответственностью «Фирма «Интеграл» **Дата выдачи** 19 июля 2022 года

**1. Общие сведения**

#### **1.1. Заказчик экспертизы программы для ЭВМ**

Общество с ограниченной ответственностью «Фирма «Интеграл» (ООО «Фирма «Интеграл»)

**Место нахождения**: 191036, г. Санкт-Петербург, ул. 4-я Советская, д. 15 «Б»

**Государственный регистрационный номер записи о создании юридического лица:** ОГРН 1027801532032

**1.2. Адрес электронной почты и номер телефона, по которым осуществляется связь с заказчиком экспертизы:** [eco@integral.ru](mailto:eco@integral.ru), тел. +7(812)740-11-00 (многоканальный)

## **1.3. Сведения о регистрации программы для ЭВМ**

Свидетельство о государственной регистрации программы для ЭВМ «Программный комплекс «Эколог» для расчетов рассеивания выбросов вредных (загрязняющих) веществ в атмосферном воздухе» № 2020612125.

#### **1.4. Специалисты, проводившие экспертизу программы для ЭВМ**

Экспертная комиссия по проведению экспертизы программ для электронных вычислительных машин, образованная на базе ФГБУ «ГГО» в соответствии с распоряжением Росгидромета от 03.02.2020 г. № 19-р [\(http://www.meteorf.ru/activity/ecology/evm/](http://www.meteorf.ru/activity/ecology/evm/)).

#### **2. Назначение и область применения программы для ЭВМ**

#### **2.1. Назначение программы для ЭВМ**

Результатами проведенной экспертизы подтверждена возможность применения программного комплекса УПРЗА «Эколог» версии 4.70 для выполнения расчетов рассеивания выбросов загрязняющих веществ (далее – ЗВ) в атмосферном воздухе в двухметровом слое над поверхностью Земли на территории города (населенного пункта) на расстоянии не более 100 км от источника выброса, а также вертикального распределения концентраций ЗВ при:

- определении нормативов выбросов вредных (загрязняющих) веществ в атмосферный воздух;

- разработке перечня мероприятий по охране окружающей среды в составе разделов проектной документации;

- обосновании ориентировочных размеров санитарно-защитных зон;

- разработке и обосновании организационно-технических мероприятий, оказывающих влияние на уровень загрязнения атмосферного воздуха, при оценке их результатов;

- оценке воздействия намечаемой хозяйственной или иной деятельности на качество атмосферного воздуха;

оценке краткосрочных и долгосрочных уровней загрязнения атмосферного воздуха и соответствующих концентраций загрязняющих атмосферу веществ, создаваемых всеми источниками выброса, исключая рассматриваемые (непосредственно учитываемые в расчете рассеивания выбросов) (далее - фоновые концентрации ЗВ).

#### **2.2. Область применения программы для ЭВМ**

При этом подтверждена возможность применения программы для проведения расчетов рассеивания загрязняющих веществ по формулам и алгоритмам следующих разделов Методов расчетов рассеивания выбросов вредных (загрязняющих) веществ в атмосферном воздухе (далее – Методы), утвержденных приказом Минприроды России от 06.06.2017г. № 273:

- раздел 4 «Общие положения» - полностью;

- раздел 5 «Метод расчета максимальных разовых концентраций от выбросов одиночного точечного источника» - полностью;

- раздел 6 «Метод расчета рассеивания выбросов ЗВ из аэрационного фонаря в атмосферном воздухе» - полностью;

- раздел 7 «Учет влияния рельефа местности при расчете рассеивания выбросов ЗВ в атмосферном воздухе» - полностью;

- раздел 8 «Метод расчета максимальных разовых концентраций ЗВ в атмосферном воздухе выбросами групп точечных, линейных и площадных источников выбросов» - полностью;

- раздел 9 «Метод расчета рассеивания выбросов ЗВ в атмосферном воздухе с учетом влияния застройки» - полностью;

- раздел 10 «Метод расчета долгопериодных средних концентраций ЗВ в атмосферном воздухе» - за исключением пунктов 10.1.4.1 (реализован частично - только возможность учета зависимости выброса от скорости ветра), 10.4;

- раздел 11 «Метод учета фоновых концентраций загрязняющих веществ при расчетах загрязнения атмосферного воздуха и определение фона расчетным путем» - полностью;

- раздел 12 «Методы расчетов рассеивания выбросов ЗВ в атмосферном воздухе от источников выбросов различного типа» -за исключением определения параметров виртуальных источников в пунктах 12.8, 12.9.

## **2.3. Погрешность, обеспечиваемая программой для ЭВМ**

Согласно результатам тестирования Программного комплекса УПРЗА «Эколог» версия 4.70, обеспечиваемая программой погрешность не превышает 3%, что удовлетворяет требованиям Методов расчетов рассеивания выбросов загрязняющих веществ в атмосферном воздухе, утвержденных приказом Минприроды России от 06.06.2017 № 273

### **3. Перечень документов, сопровождающих экспертизу программы для ЭВМ**

**-** Программный комплекс УПРЗА «Эколог» версия 4.70 на электронном носителе (3 экз.), включая три ключа USB;

- копия документов, подтверждающих, что ООО «Фирма «Интеграл» является правообладателем исключительных прав на использование Программного комплекса УПРЗА «Эколог» версия 4.70: копии свидетельства о государственной регистрации и акта о создании ООО «Фирма «Интеграл» программного продукта;

- результаты тестирования Программного комплекса УПРЗА «Эколог»» версия 4.70, проводившегося ранее ООО «Фирма «Интеграл»;

- системные требования для установки и использования Программного комплекса УПРЗА «Эколог» версия 4.70;

- инструкция пользователя по работе с Программным комплексом УПРЗА «Эколог» версия 4.70, включающая описание всех ограничений на входную информацию, параметры учитываемых источников данных и другие характеристики, которые предусмотрены программой для ЭВМ;

- сведения об области применения Программного комплекса УПРЗА «Эколог» версия 4.70.

### **4. Заключение по результатам экспертизы программы для ЭВМ**

По результатам проведенной экспертизы подтверждено соответствие Программного комплекса УПРЗА «Эколог» версия 4.70 формулам и алгоритмам расчетов, содержащихся в указанных в пункте 2.2. настоящего экспертного заключения разделах утвержденных приказом Минприроды России от 06.06.2017 № 273 Методов расчетов рассеивания выбросов загрязняющих веществ в атмосферном воздухе.

На другие версии Программного комплекса УПРЗА «Эколог» данное экспертное заключение не распространяется.

Приложение: Результаты проведения тестирования Программного комплекса УПРЗА «Эколог» версия 4.70 на 69 л. в 1 экз.

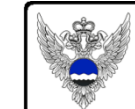

ДОКУМЕНТ ПОДПИСАН ЭЛЕКТРОННОЙ ПОДПИСЬЮ

Сертификат: 7f59152fac23de07acbb54a4bfc5a6ed Владелец: Шумаков Игорь Анатольевич Действителен с 11.04.2022 по 05.07.2023

И.А. Шумаков

М.Г. Котлякова (499) 252-29-55